## DAFTAR PUSTAKA

- [1] Mulyadi, "Auditing (Edisi Keenam, Vol. 2)," Jakarta Salemba Empat. 2017.
- [2] Kartamulya.A Rodi. Peranan Audit Kinerja Dalam Rangka Meningkatkan Efisien dan Efektifitas Bandung Urban Development Project, 2011.
- [3] Menteri Lingkungan Hidup dan Kehutanan 2015. Peraturan Menteri Lingkungan Hidup dan Kehutanan. P.83/MENLHK-SETJEN/2015 tentang Penyelenggaraan Pengawasan Intern Lingkup Kementerian Lingkungan Hidup Dan Kehutanan.
- [4] Sugiyanto and Danang Endarto, "Mengkaji Ilmu Geografi 2 & 3 Untuk Kelas XI & XII SMA dan MA," Platinum, 2015.
- [5] Prahasta Eddy, "Sistem Informasi Geografis Konsep-konsep Dasar (Perspektif Geodesi & Geomatika)," Informatika. Bandung, 2014.
- [6] Mahmudi. Manajemen Kinerja Sektor Publik. [UPP STIM YKPN.](https://shopee.co.id/search?attrId=21472&attrName=Penerbit&attrVal=upp%20stim%20ykpn)2018.
- [7] Imam Hendargo Abu Ismoyo. Rencana Strategis 2015-2019. Inspektorat Kementerian Lingkungan Hidup dan Kehutanan.2015.
- [8] Pradiatiningtyas Diah And Suparwanto. Elearnig Sebagai Media Pembelajaran Berbasis Web.Indonesia Jurnal on Networking Security Volume 7 No 2 2017 http:// www.ijns.org.pdf, di akses 10 Februari 2020.
- [9] Raharjo Budi "Modul Pemrograman Web HTML PHP & MySQL," Modula,2018.
- [10] Kaban Roberto, "Bootstrap CSS Framework cetakan pertama," CV Andi Offset 2019
- [11] A.S, Rosa and M. Shalahuddin, "Rekayasa Perangkat Lunak Terstruktur dan Berorientasi Objek. Bandung Informatika, 2016.
- [12] Sunyoto Andi "AJAX Membangun Web Dengan Asynchronouse JavaScript Dan XML," Andi Publisher,2011.
- [13] Tamimuddi[n Muh. .](https://www.bukukita.com/searchresult.php?page=1&id=2&match=1&key=Muh.+Tamimuddin) pengunaan Web Database mengunakan Adodb PHP. Andi Yogyakarta.2006
- [14] R. A. S and M. Shalahudin, "Rekayasa Perangkat Lunak Terstruktur dan Berorientasi Objek Edisi Revisi" Bandung Informatika, 2018.
- [15] Nugroho Nafit "Cascading Style Sheets (Css) Solusi Mempercantik Halaman," Gava Media, 2014.
- [16] Haviluddin, 2011. "Memahami Penggunaan UML (Unified Modeling Language)". Samarinda : Vol 6 No 1. Februari 2011.
- [17] Kementerian Lingkungan Hidup dan Kehutanan 2018, Peraturan Inspektorat Jenderal P.01/Itjen/Itwil.1/KUM.1/01/2018 tentang Pedoman Penyusunan Audit Universe, Inspektorat Jenderal KLHK..
- [18] Sujudi. Dampak Pemanfaatan Teknologi Informasi Terhadap Proses Auditing.Jurnal STIE Semarang Vol 2. 2010. http://www.journal3.stiesemarang.ac.id. akses 4 Februari 2020.
- [19] Hadi Purnomo Bambang and Rosyid Ridho Muhammad. Perancangan Sistem Informasi Pemantauan Tindak Lanjut Hasil Audit Studi Kasus Inspektorat PPATK volume 15 no 1 2020 . http://www.journal.untar.ac.id. akses 2 januari 2020.
- [20] Kementerian Lingkungan Hidup dan Kehutanan 2015. Peraturan Inspektorat Jenderal. P.06/Itjen-Setijten/2015 tentang Petunjuk Pelaksanaan Tindak Lanjut Hasil Audit Lingkup Kementerian Lingkungan Hidup dan Kehutanan.
- [21] Budiyanto. S.Kom, M.Kom. Buku Pintar Framework YII Cara Mudah Membangun Aplikasi Web PHP, Yogyakarta Mediakom.2013.
- [22] Raharjo, B. Belajar Otodidak Membuat Database Menggunakan MySQL. Bandung: Informatika Bandung.2011.
- [23] Peranginangin, Kasiman. Aplikasi WEB dengan PHP dan MySQL, Andi Yogyakarta 2008
- [24] Jayan. Mengupas HTML5 dan CSS3. Palembang: Maxikom.2
- [25] Cavaliere, G., D. N. Politis, and A. Rahbek. Recent developments in bootstrap methods for dependent data. Journal of Time Series Analysis, 36(3),269- 271.2015. https://econpapers.repec.org/article/blajtsera/default3.htmakses

10 Juni 2020.

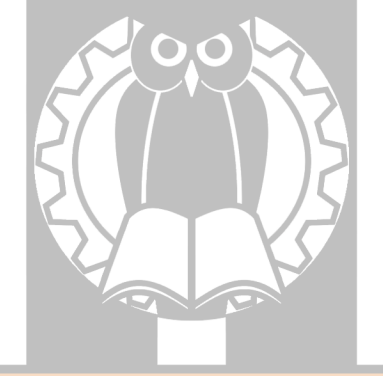